## PERSONALWESEN: EEL

### Modul EEL

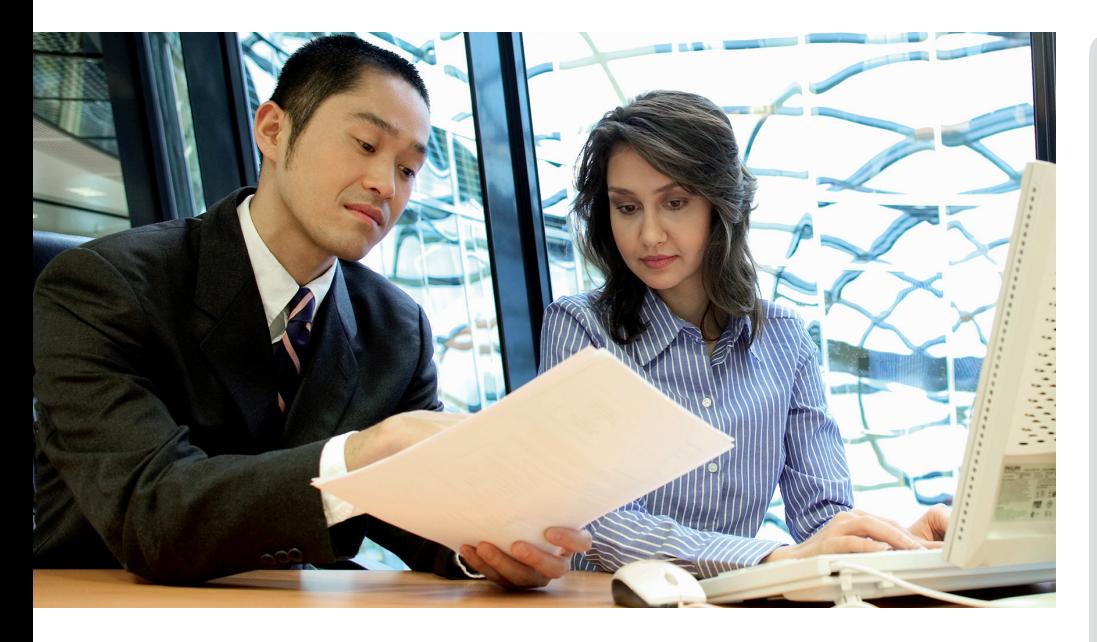

#### Elektronische Entgeltersatzleistungen

Die maschinelle Erfassung und Übertragung von Mitarbeiter-Daten für Entgeltbescheinigungen, die von einem Sozialleistungsträger angefordert werden, war in der Vergangenheit jede Menge Arbeit. So mussten z. B. Firmendaten, Mitarbeiterdaten, Angaben zu Fehlzeiten, Informationen zu Entgelten etc. mühsam zusammengesucht und manuell in sogenannten SV-Ausfüllhilfen wie z. B. SVNet oder Perfidia eingetragen und elektronisch übermittelt werden. Die Anforderung, die den Personalabteilungen in 2011 vom Gesetzgeber auferlegt wurde, ist daher immer mit viel Arbeit verbunden gewesen, denn der manuelle Aufwand, alle dieser Felder zu erfassen, war nicht unerheblich.

#### Tschüss SVNet und Perfidia - hallo EEL!

Seit 2018 ist bei der Varial World Edition Schluss mit dieser mühsamen Handarbeit. Denn mit dem neuen Zusatzmodul "Elektronische Entgeltersatzleistungen ("EEL") steht ein Stück Software zur Verfügung, das Ihnen das Eingeben der ganzen Datensätze erspart und zudem direkt in der Varial World Edition integriert ist. So können Entgeltbescheinigungen, die von Sozialleistungsträgern für die Berechnung von Entgeltersatzleistungen benötigt werden, ohne großen Zeitaufwand zeitnah erstellt und elektronisch übermittelt werden. Das aufwändige manuelle Erfassen über eine SV-Ausfüllhilfe gehört mit diesem Tool der Vergangenheit an.

Mit dem EEL-Zusatzmodul können Sie nicht nur die gewünschten Bescheinigungen erstellen, sondern z. B. auch Anfragen der Krankenkasse zu Vorerkrankungen des Mitarbeiters bequem per Datensatz abfragen. Die Rückmeldung der Krankenkasse erfolgt selbstverständlich auch auf elektronischem Wege. Per Knopfdruck können Sie diese Rückmeldungen in das Abrechnungssystem übernehmen.

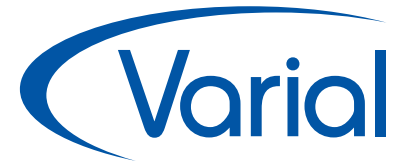

#### Varial-Software

Die Varial-Software umfasst eine Reihe moderner Software-Komponenten, die die Bereiche Finanzwesen, Controlling und Personalwirtschaft abdecken. Die Lösungen können in Unternehmen jeder Größe eingesetzt werden, vom Kleinbetrieb über den Mittelstand bis hin zu öffentlichen Verwaltungen und international operierenden Großunternehmen. Varial setzt auf die Integration von Softwareprodukten in unterschiedliche Branchenlösungen im Sinne von Best-of-Breed-Lösungen. Die Varial-Software ist datenbankunabhängig, plattformneutral und branchenunabhängig.

#### Das Unternehmen

Die Marke Varial wurde 1991 gegründet und gehört heute zur internationalen Infor-Gruppe. Infor unterstützt 70.000 Kunden in mehr als 200 Ländern und Regionen, ihre Prozesse zu verbessern, weiter zu wachsen und sich schnell an veränderte Geschäftsanforderungen anzupassen. Der Vertrieb und die Implementierung der Varial-Lösungen erfolgt über zertifizierte Software- und Systemhäuser, die mit ihrer langjährigen Varial-Erfahrung auch für den First-Level-Support zur Verfügung stehen.

#### Infor (Deutschland) GmbH Varial-Standort Netphen Untere Industriestraße 20 57250 Netphen

Tel.: +49 271 77244-0 Fax: +49 271 77244-110 info@varial.de \* www.varial.de

## PERSONALWESEN: EEL

 $so^{\text{twa}}$ 

**Bundesverband IT-Mittelstand** 

100% **Service** 

# *<u>Varial</u>*

#### Ein Tool, das mitdenkt

Auch um Berechnungen, die aus einer Rückmeldung resultieren, müssen Sie sich nicht mehr kümmern: Wird beispielsweise ein Netto-Krankengeld gemeldet, dann wird durch die Übernahme in die dazugehörige Mitarbeiter-Fehlzeit auch automatisch eine etwaige Arbeitgeber-Zuschussberechnung ausgelöst.

#### EEL-Bescheinigungen

- Entgeltbescheinigung RV bei Übergangsgeld/Leistungen zur medizinischen Rehabilitation
- Entgeltbescheinigung RV bei Übergangsgeld/Leistungen zur Teilhabe am Arbeitsleben
- Entgeltbescheinigung UV bei Verletztengeld
- Entgeltbescheinigung UV bei Übergangsgeld
- Entgeltbescheinigung UV bei Kinderpflege-Verletztengeld
- Entgeltbescheinigung BA bei Übergangsgeld
- Anforderung Vorerkrankungsmitteilungen
- Anforderung Ende Entgeltersatzleistung
- Höhe der beitragspflichtigen Einnahmen
- Rückmeldung Vorerkrankungsmitteilungen
- Rückmeldung Ende Entgeltersatzleistung
- Höhe der beitragspflichtigen Einnahmen
- Rückmeldung Ende Entgeltersatzleistung

(Die Rückmeldungen sind immer Meldungen des SL-Trägers an den Arbeitgeber.)

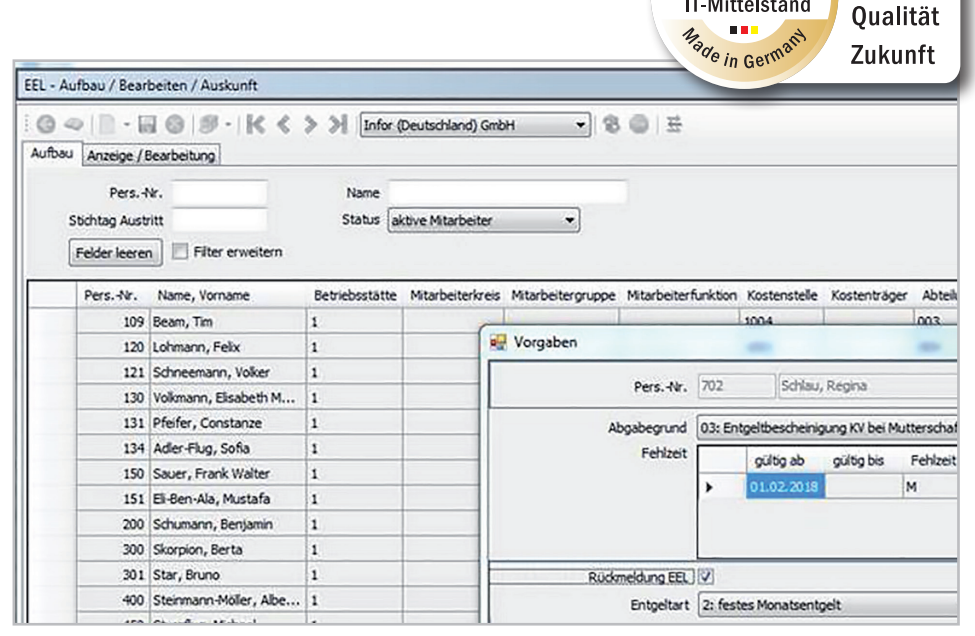

*Abbildung: Bescheinigungen aufbauen, bearbeiten und übermittelte Bescheinigungen und Rückmeldungen anzeigen lassen*

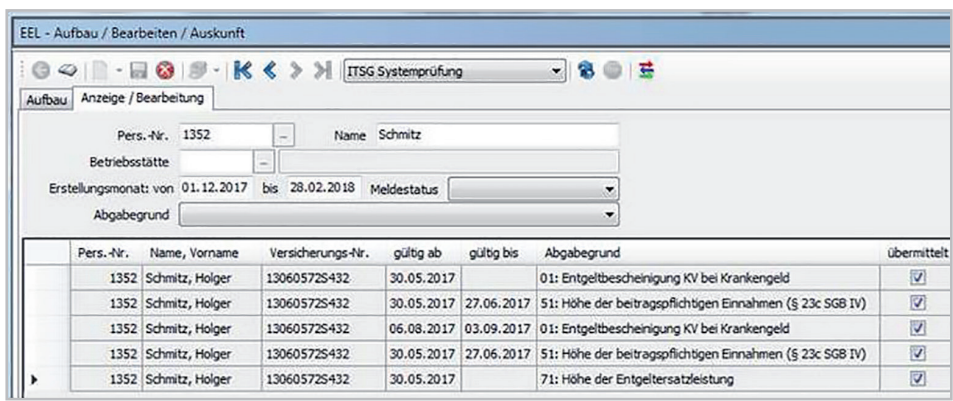

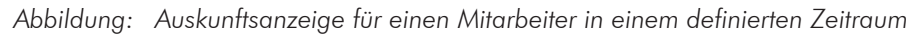

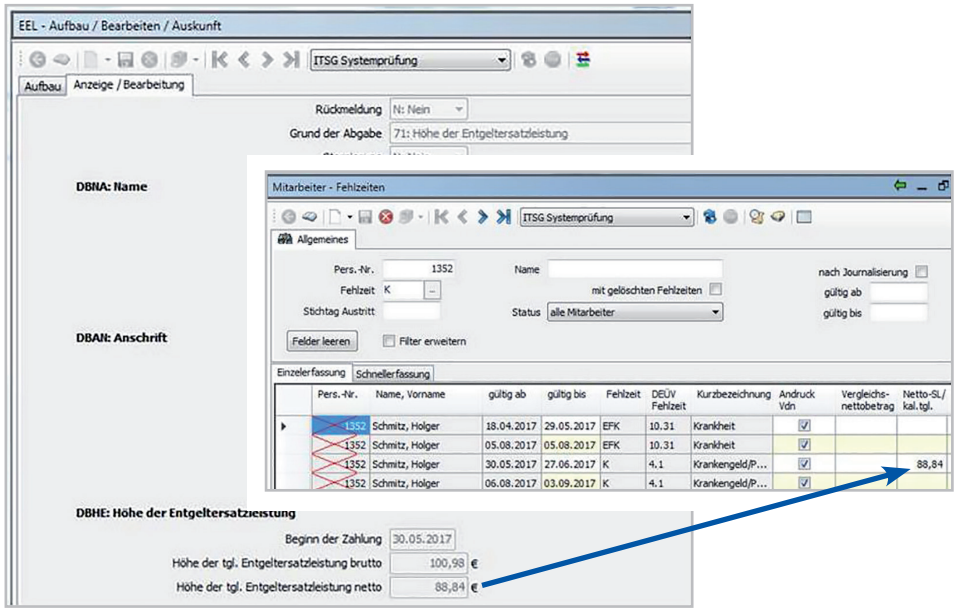

*Abbildung: Importierte Rückmeldung in der Anzeige EEL und in der Mitarbeiter-Fehlzeit*